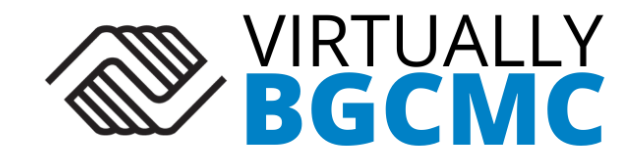

## **PARACHUTE EXPERIMENT:**

After making your mini parachute, use this table to log your results. Launch your parachute three different times and get the average time of all three launches.

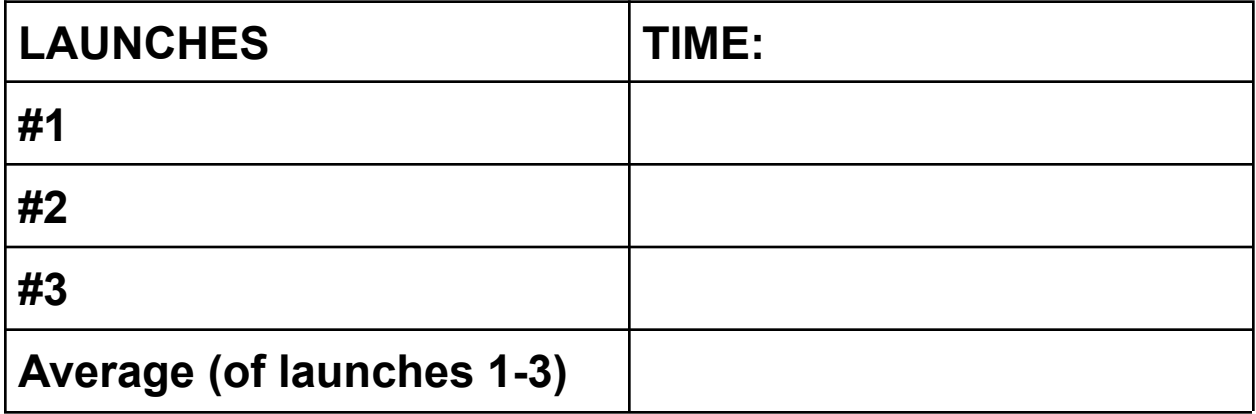

After doing so, change one variable of your parachute. For example, you can change the length of your string. Go ahead and launch it three more times.

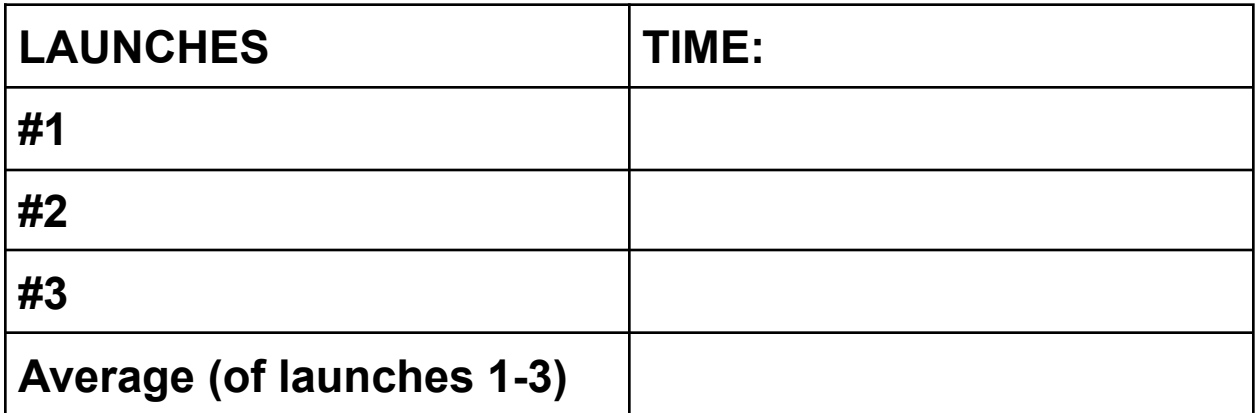

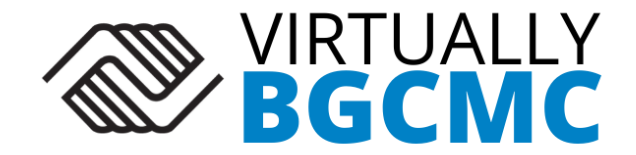

## **REFLECT ON YOUR RESULTS:**

What did you change?

How did this affect your launches?

Why do you think that is?